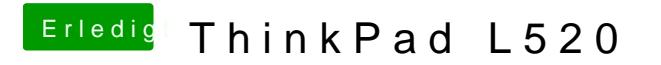

Beitrag von stabilo vom 7. Februar 2013, 15:42

wie lösche ich die Apple HDA?